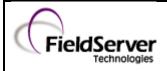

# 1 **DESCRIPTION**

FINS is an Omron protocol which can be used by a PLC program to transfer data and perform other services with a remote PLC connected on an Ethernet Network.

The FINS protocol can be used by remote devices such a FieldServer to transfer data and perform other services.

The protocol uses the Ethernet protocol called UDP to carry the FINS messages back and forth. The UDP protocol is not connection based and reliability is achieved by using confirmation messages.

This Ethernet Driver can be used to transfer data to and from the Nodes supporting FINS communications.

By default driver uses Ethernet port 9600. This parameter is configurable.

The Driver can be configured as a Client or a Server.

As a Client: This driver reads and writes data to Server Nodes. Server nodes should be FINS capable and be configured to communicate over FINS.

As a Server: Driver responses to read requests and updated FieldServer Data Arrays with data from client.

| FieldServer Mode | Nodes | Comments                                                                                                    |  |  |
|------------------|-------|----------------------------------------------------------------------------------------------------|--|--|
| Client           | 126   | Omron limit the set of permitted nodes to 126. They are numbered 1 to 126 corresponding to the last byte of the remote node IP address. |  |  |
| Server           | 20    | The FieldServer can emulate a maximum of 20 Omron FINS servers.                                                                         |  |  |

### 2 FORMAL DRIVER TYPE

Ethernet

**Client or Server** 

## **3 COMPATIBILITY MATRIX**

| FieldServer Model      | Compatible with this driver |
|------------------------|-----------------------------|
| FS-x2010               | Yes                         |
| FS-x2011               | Yes                         |
| FS-x40                 | Yes                         |
| FS-x30                 | Yes                         |
| QuickServer FS-QS-1010 | No                          |
| QuickServer FS-QS-1011 | No                          |
| QuickServer FS-QS-1210 | Yes                         |
| QuickServer FS-QS-1211 | Yes                         |
| ProtoCessor FPC-FO2    | Yes                         |
| ProtoCessor FPC-FD2    | Yes                         |

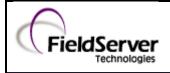

# 4 CONNECTION INFORMATION

Connection type:EthernetEthernet Speeds Supported10Base-T, 100Base-T<sup>1</sup>

# 5 PLC TYPES SUPPORTED

| PLC Туре       | Vendor | Protocol |
|----------------|--------|----------|
| CS1/CJ1 Series | Omron  | FINS     |

## 6 DEVICES TESTED

| Device        | Tested (FACTORY, SITE) |
|---------------|------------------------|
| CJ1 Omron PLC | Factory                |

<sup>&</sup>lt;sup>1</sup> Not all FieldServer models support 100BaseT. Consult the appropriate instruction manual for details of the Ethernet speed supported by specific hardware.

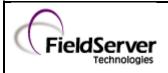

## CONNECTION CONFIGURATIONS

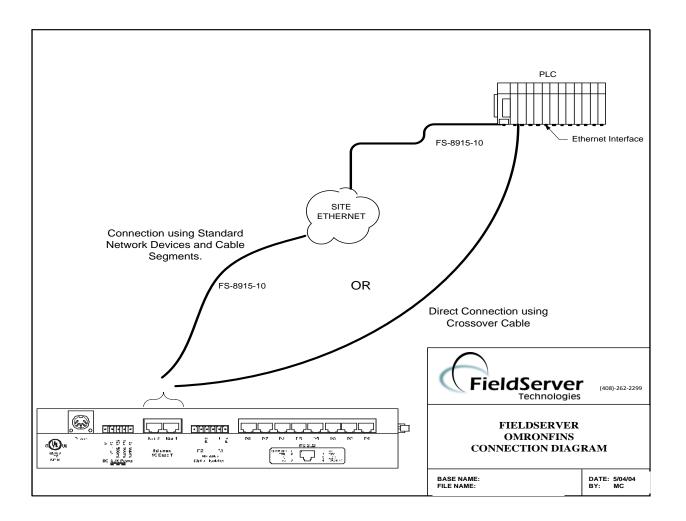

#### 7.1 Connection Notes

Target device may be from CS or CJ series with Ethernet port 10Base-T or 100Base-T capable as appropriate. Consult Instruction manual for further information.

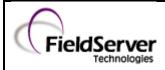

FS8704-16 Rev: 3

# COMMUNICATIONS FUNCTIONS - SUPPORTED FUNCTIONS AT A GLANCE:

### 8.1 Supported FINS Command Set

| PLC Type | Memory Type               | Command<br>name         | Description                                      | Device<br>Data Type              | Format |   |
|----------|---------------------------|-------------------------|--------------------------------------------------|----------------------------------|--------|---|
|          |                           | MEMORY AREA             | MEMORY AREA Read the contents of consecutive I/O |                                  |        |   |
|          |                           | READ                    | memory area words.                               | WR                               |        |   |
|          | I/O Memory                |                         |                                                  | HR                               | Word   |   |
|          | I/O Memory                | MEMORY AREA             | Writes the contents of consecutive I/O           | AR                               | woru   |   |
|          |                           | WRITE                   | memory area words.                               | DM                               |        |   |
|          |                           |                         |                                                  | EM                               |        |   |
|          | Operating<br>Mode Changes | RUN                     | Changes the CPU Unit's operating                 |                                  |        |   |
|          |                           |                         | mode to RUN or MONITOR.                          | -                                | -      |   |
|          |                           | STOP                    | Changes the CPU Unit's operating                 |                                  |        |   |
| CS1/CJ1  |                           | 5101                    | mode to PROGRAM                                  |                                  |        |   |
| Series   |                           | CLOCK READ              | Reads the present year, month, date,             |                                  |        |   |
|          | Time Data                 |                         | minute, second, and day of the week.             | -                                |        |   |
|          | Access                    | Access                  |                                                  | Changes the present year, month, | -      | - |
| -        |                           | CLOCK WRITE             | date, minute, second, or day of the              |                                  |        |   |
|          |                           |                         | week.                                            |                                  |        |   |
|          |                           | CPU UNIT<br>STATUS READ | Reads CPU status, operating mode,                |                                  |        |   |
|          |                           |                         | other error messages and any text                | -                                | -      |   |
|          | Status Reading            |                         | message.                                         |                                  |        |   |
|          |                           | CYCLE TIME              | Reads the CPU average, maximum and               | -                                | -      |   |
|          |                           | READ                    | minimum cycle time.                              |                                  |        |   |

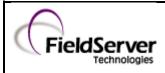

## 8.2 PLC status to execute commands

| PLC Type          | Memory<br>Type               | Command<br>name            | Run<br>Mode | Monitor<br>Mode | Program<br>Mode | Access<br>right <sup>2</sup> | UM Read<br>Protection <sup>3</sup> | DIP UM<br>Protection*** <sup>4</sup> |
|-------------------|------------------------------|----------------------------|-------------|-----------------|-----------------|------------------------------|------------------------------------|--------------------------------------|
|                   |                              | MEMORY<br>AREA READ        | ОК          | ОК              | ОК              | ОК                           | ОК                                 | ОК                                   |
|                   | I/O Memory                   | MEMORY<br>AREA WRITE       | ОК          | ОК              | ОК              | ОК                           | ОК                                 | ОК                                   |
|                   | Operating<br>Mode<br>Changes | RUN                        | ОК          | ОК              | ОК              | Disabled                     | ОК                                 | ОК                                   |
| CC4 /C14          |                              | STOP                       | ОК          | ОК              | ОК              | Disabled                     | ОК                                 | ОК                                   |
| CS1/CJ1<br>Series | Time Data                    | CLOCK READ                 | ОК          | ОК              | ОК              | ОК                           | ОК                                 | ОК                                   |
| Series            | Access                       | CLOCK<br>WRITE             | ОК          | ОК              | ОК              | Disabled                     | ОК                                 | ОК                                   |
|                   | Status<br>Reading            | CPU UNIT<br>STATUS<br>READ | ОК          | ОК              | ОК              | ОК                           | ОК                                 | ОК                                   |
|                   |                              | CYCLE TIME<br>READ         | ОК          | ОК              | Disabled        | ОК                           | ок                                 | ОК                                   |

<sup>&</sup>lt;sup>2</sup> Access Right at Other Device: The Access right at other device column tells whether the CPU Unit can or cannot receive a command when another device has the access right to the CPU Unit.

<sup>&</sup>lt;sup>3</sup> **UM Read Protection:** The UM read protection column tells whether the CPU Unit can or cannot receive the command when UM (user memory) is protected from a Peripheral Device.

<sup>&</sup>lt;sup>4</sup> **DIP Switch UM Protection:** The DIP switch UM protection column tells whether the CPU Unit can or cannot receive a command when UM is write-protected by turning ON pin 1 of the DIP switch on the CPU Unit's front panel.

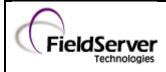

## 8.3 Unsupported FINS commands

| Memory Type               | Commands             | Description                                                                          |  |  |  |  |
|---------------------------|----------------------|--------------------------------------------------------------------------------------|--|--|--|--|
|                           | PARAMETER AREA READ  |                                                                                      |  |  |  |  |
| De versite et aus         | PARAMETER AREA WRITE | Read, Write and Clear of Parameters like PLC Setup Area, CPU Bus Unit Setup Area etc |  |  |  |  |
| Parameter Area            | PARAMETER AREA FILL  |                                                                                      |  |  |  |  |
|                           | (CLEAR)              |                                                                                      |  |  |  |  |
|                           | PROGRAM AREA READ    | Deed Write and Clean memory for particular Dramary in                                |  |  |  |  |
| Program Area              | PROGRAM AREA WRITE   | Read, Write and Clear memory for particular Program in PLC.                          |  |  |  |  |
|                           | PROGRAM AREA CLEAR   |                                                                                      |  |  |  |  |
| Machine                   | CPU UNIT DATA READ   | Reads CPU information (Model, Bus unit configuration                                 |  |  |  |  |
| <b>Configuration Area</b> | CONNECTION DATA READ | etc)                                                                                 |  |  |  |  |
| Message Display Area      | MESSAGE READ/CLEAR   | Reads and Clears messages                                                            |  |  |  |  |
|                           | ACCESS RIGHT ACQUIRE |                                                                                      |  |  |  |  |
| Assess Diabte Area        | ACCESS RIGHT FORCED  |                                                                                      |  |  |  |  |
| Access Rights Area        | ACQUIRE              | Acquiring and releasing Access right.                                                |  |  |  |  |
|                           | ACCESS RIGHT RELEASE |                                                                                      |  |  |  |  |
|                           | ERROR CLEAR          |                                                                                      |  |  |  |  |
| Error Log area            | ERROR LOG READ       | Reads and Clear error messages or error log.                                         |  |  |  |  |
| EITOI LUg alea            | ERROR LOG POINTER    | Reads and clear error messages or error log.                                         |  |  |  |  |
|                           | CLEAR                |                                                                                      |  |  |  |  |
|                           | FILE NAME READ       |                                                                                      |  |  |  |  |
|                           | SINGLE FILE READ     |                                                                                      |  |  |  |  |
|                           | SINGLE FILE WRITE    |                                                                                      |  |  |  |  |
|                           | FILE MEMORY FORMAT   |                                                                                      |  |  |  |  |
|                           | FILE DELETE          |                                                                                      |  |  |  |  |
|                           | FILE COPY            |                                                                                      |  |  |  |  |
|                           | FILE NAME CHANGE     |                                                                                      |  |  |  |  |
| File Memory Area          | MEMORY AREA-FILE     | File operations                                                                      |  |  |  |  |
|                           | TRANSFER             |                                                                                      |  |  |  |  |
|                           | PARAMETER AREA-FILE  |                                                                                      |  |  |  |  |
|                           | TRANSFER             |                                                                                      |  |  |  |  |
|                           | PROGRAM AREA-FILE    |                                                                                      |  |  |  |  |
|                           | TRANSFER             |                                                                                      |  |  |  |  |
|                           | CREATE/DELETE        | 7                                                                                    |  |  |  |  |
|                           | DIRECTORY            |                                                                                      |  |  |  |  |
|                           | FORCED SET/RESET     |                                                                                      |  |  |  |  |
| Debugging Area            | FORCED SET/RESET     | Forcefully sets-resets bits                                                          |  |  |  |  |
|                           | CANCEL               |                                                                                      |  |  |  |  |

\*Note: FieldServer is a data transfer device, and as such, programming messages are not required

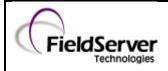

## 8.4 Unsupported Devices or Protocol Options

| Device / Option  | Details                                                                                                    |
|------------------|----------------------------------------------------------------------------------------------------|
| CV Series        | CV series PLC's or Ethernet Units (Cannot poll the Ethernet unit itself).                                                                                                    |
| Socket Services. | This is an Omron protocol option that can be used<br>to transfer data between Omron / other device .<br>The Socket Services protocol is different from the<br>FINS protocol and is not supported. |